# **Smart Data Platformサービスレベル合意書に基づく返金申請書 (Super OCN Flexible Connectを除く)**

 Smart Data Platformサービスのサービスレベル合意書(以下、「SLA」といいます。)に基づき、下記のとおり SLA返金の申請を行います。

#### **1. お客様情報**

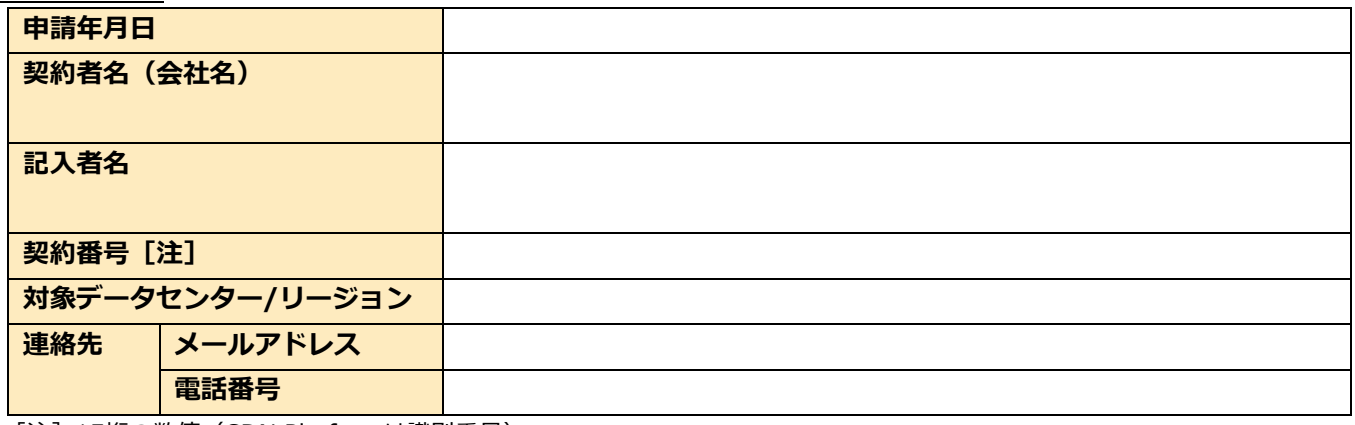

[注] 15桁の数値 (CDN Platformは識別番号)

#### **2. お客様ご利用のSmart Data Platformサービスの故障内容**

- SLAに記載の対象メニュー等のうち、実際に影響のあったメニュー等をご記入ください。
	- なお、故障発生日時および故障回復日時は必ずご記入ください。

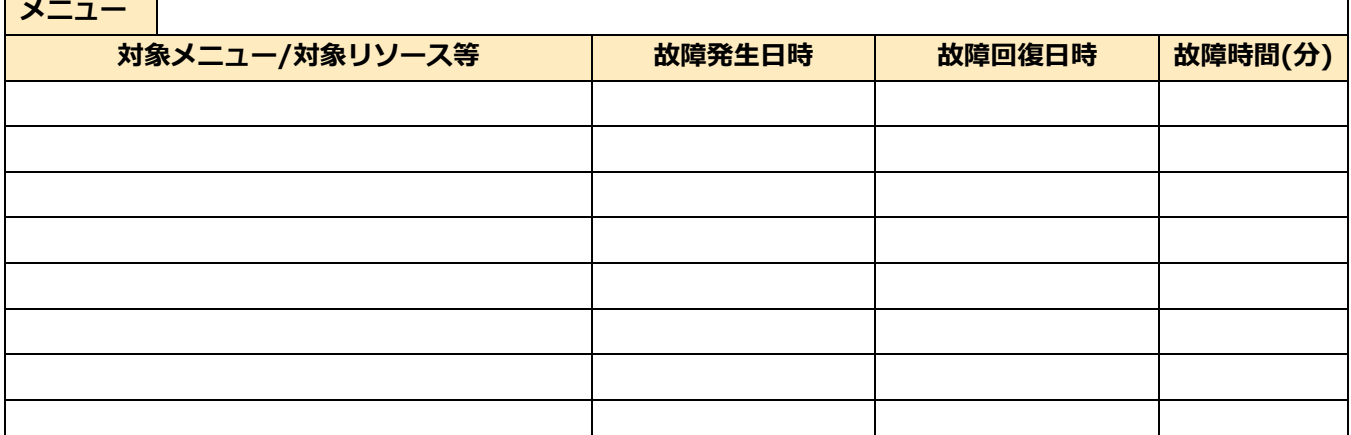

#### **3. その他注意事項**

- 申請書は、2項の表の最上部に記載するメニューごとに分けてご記入・ご提出ください。
- 故障報告書などの故障の事実を確認できる資料等があれば、申請書と合わせて添付をお願いいたします。
- 申請書の1項および2項の記入にあたりましては、「「別紙]記入例」をご参照ください。
- 当社で故障の確認がとれた後、SLAの定めに従い、故障月の翌々月以降の利用額より返金額相当分の減額 をいたします。なお、SLA返⾦額は、SLAを定めるメニューごとに算定いたします。
- ご記⼊後の申請書は、関連資料とあわせて、下記メールアドレス宛に送付をお願いいたします。
	- クラウド/サーバー(クラウド/サーバー+ネットワークのその他の各メニュー)の場合 NTTコミュニーションズ クラウド/サーバー SLA返金受付担当: sla-ec-cl@ntt.com
	- Flexible InterConnectの場合 NTTコミュニケーションズ Flexible InterConnect 返⾦受付担当: sla-fic@ntt.com
	- CDN Platformの場合 NTTコミュニケーションズ CDN 返金受付担当: cdn@ntt.com

# **Smart Data Platformサービスレベル合意書に基づく返⾦申請書 (Super OCN Flexible Connect用)**

 Smart Data Platformサービスのサービスレベル合意書(以下、「SLA」といいます。)に基づき、下記のとおり SLA返金の申請を行います。

#### **1. お客様情報**

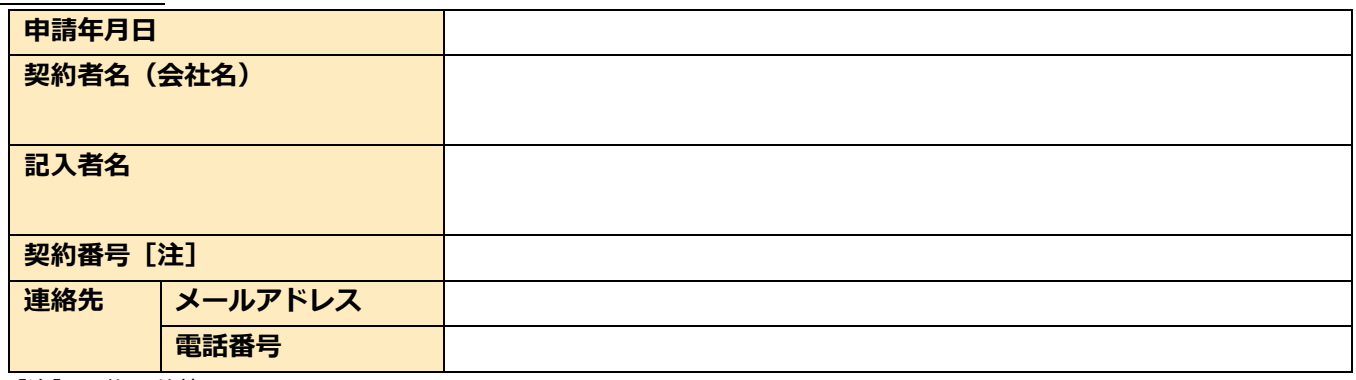

[注] 15桁の数値

## **2. お客様ご利⽤のSmart Data Platformサービスの故障内容**

 SLAに記載の対象メニュー等のうち、実際に影響のあったメニュー等をご記⼊ください。 なお、故障発生日時および故障回復日時は必ずご記入ください。

#### 2.1. 故障回復時間記入欄(Super OCN Flexible Connectご利用者記載欄)

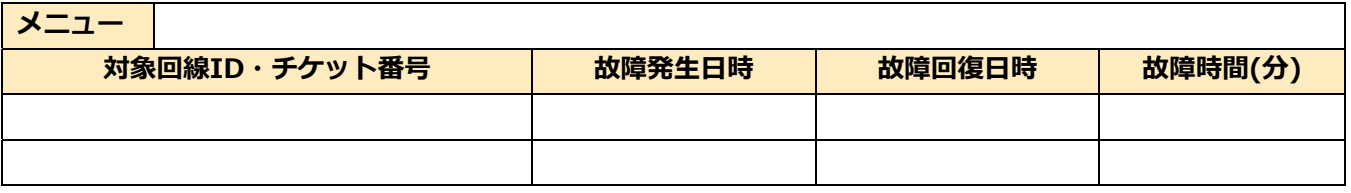

## 2.2. 故障通知時間記入欄(Super OCN Flexible Connectご利用者記載欄)

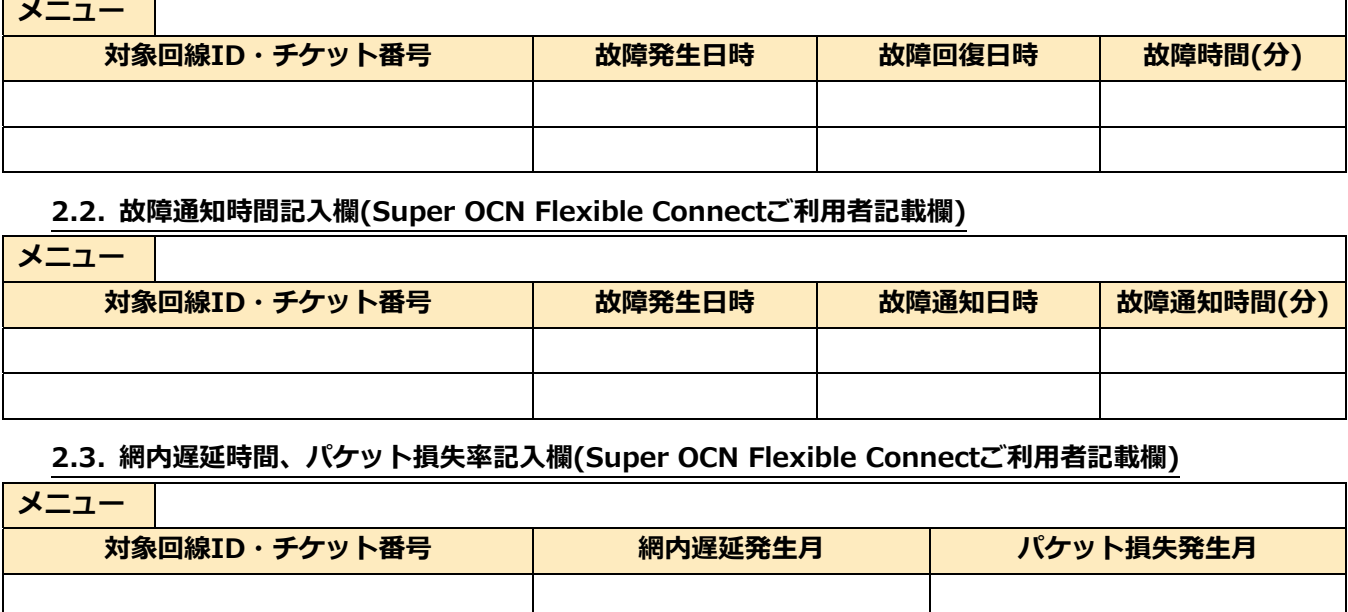

#### 2.3. 網内遅延時間、パケット損失率記入欄(Super OCN Flexible Connectご利用者記載欄)

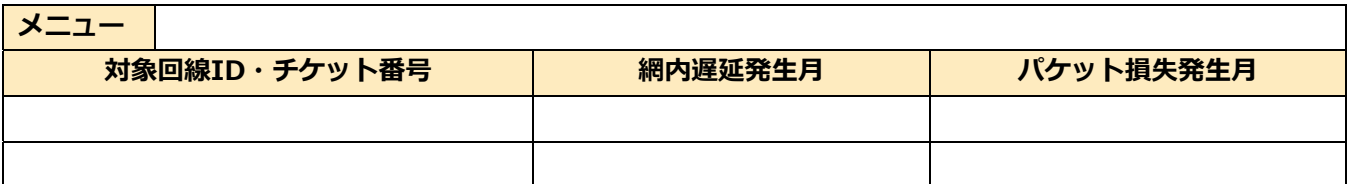

# **3. その他注意事項**

- 申請書は、2項の表の最上部に記載するメニューごとに分けてご記入・ご提出ください。
- 故障報告書などの故障の事実を確認できる資料等があれば、申請書と合わせて添付をお願いいたします。
- 申請書の1項および2項の記入にあたりましては、「[別紙]記入例」をご参照ください。
- 当社で故障の確認がとれた後、SLAの定めに従い、故障月の翌々月以降の利用額より返金額相当分の減額を いたします。なお、SLA返⾦額は、SLAを定めるメニューごとに算定いたします。
- ご記⼊後の申請書は、関連資料とあわせて、下記メールアドレス宛に送付をお願いいたします。
	- NTTコミュニケーションズ Super OCN Flexible Connect SLA返金受付担当: sla-socn-fc@ntt.com

[別紙]記入例 (クラウド/サーバー (クラウド/サーバー+ネットワークのその他の各メニュー) の場合)

**1. お客様情報**

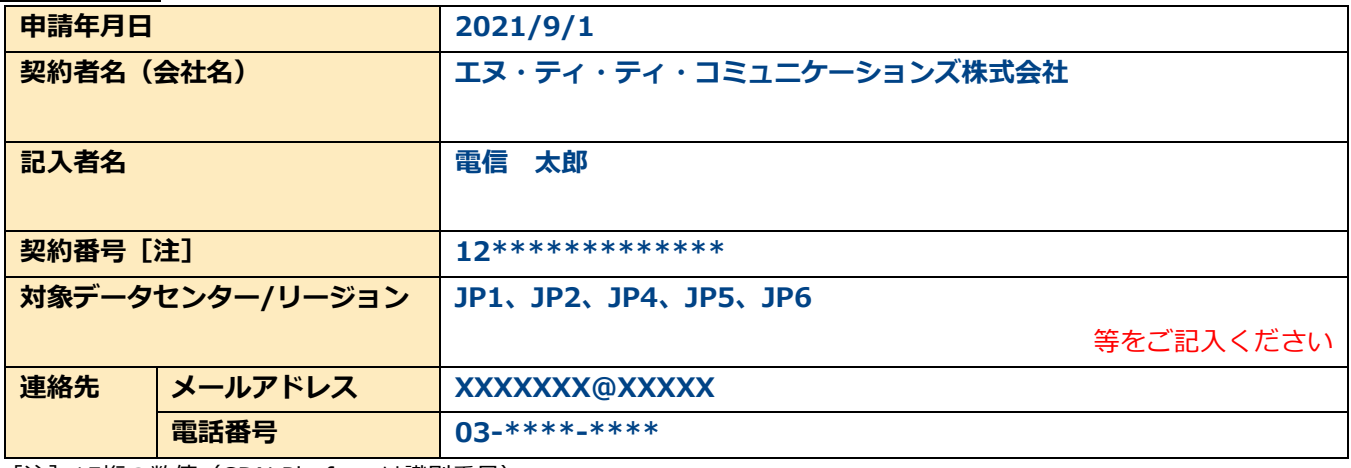

[注] 15桁の数値 (CDN Platformは識別番号)

## **2. お客様ご利用のSmart Data Platformサービスの故障内容**

【クラウド/サーバー(クラウド/サーバー+ネットワークのその他の各メニュー)の場合の記⼊例(その1)】

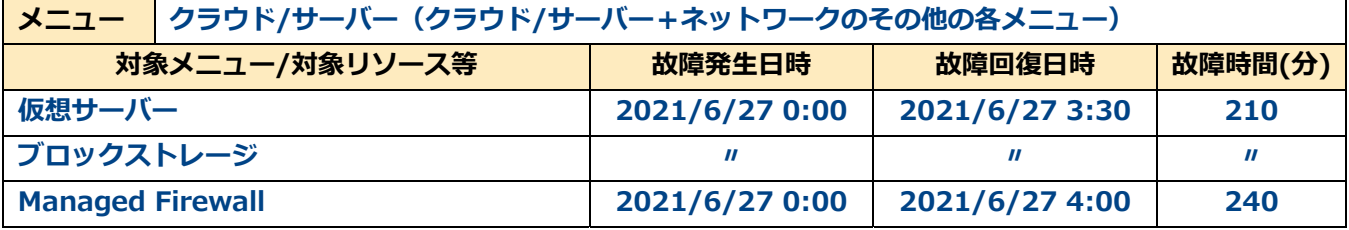

## 【クラウド/サーバー(クラウド/サーバー+ネットワークのその他の各メニュー)の場合の記⼊例(その2)】

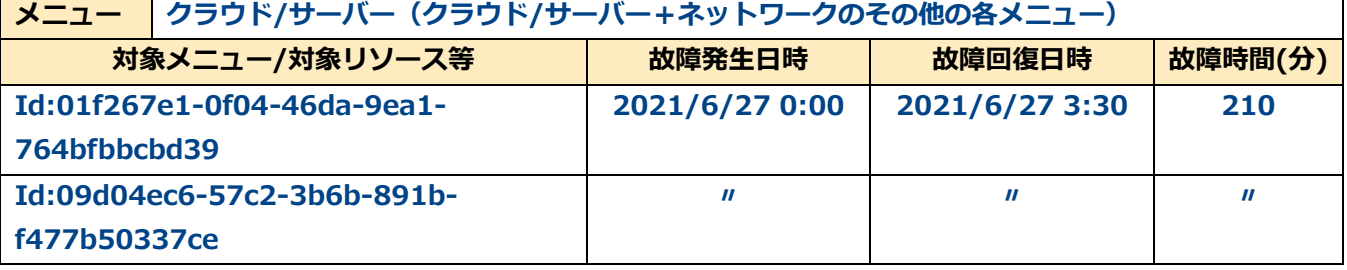

注1)故障発生日時、故障回復日時、故障時間(分)は、上段と同じ場合は「〃」をご記入ください。

注2)特定のリソースが故障した場合は、故障対象のリソースID等をご記入下さい。

注3)ご不明点につきましては、当社営業担当または"sla-ec-cl@ntt.com"までお問い合わせください。

# [別紙]記入例 (Flexible InterConnectの場合)

### **1. お客様情報**

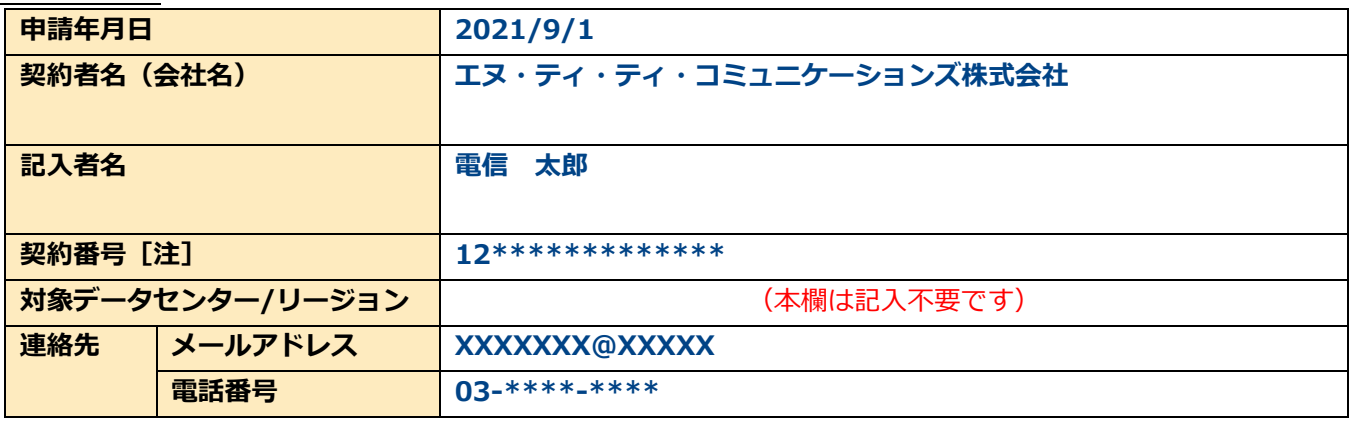

[注] 15桁の数値 (CDN Platformは識別番号)

## **2. お客様ご利⽤のSmart Data Platformサービスの故障内容**

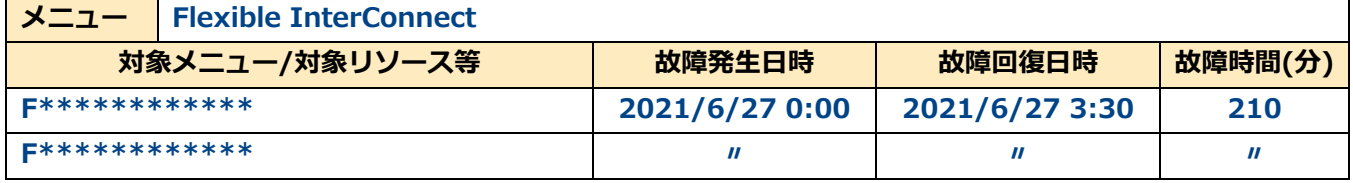

注1)故障発生日時、故障回復日時、故障時間(分)は、上段と同じ場合は「〃」をご記入ください。

■注2)対象メニュー/対象リソース等には、故障対象のリソースIDをご記入下さい。

■注3)ご不明点につきましては、当社営業担当または"sla-fic@ntt.com"までお問い合わせください。

## [別紙]記入例 (CDN Platformの場合)

## **1. お客様情報**

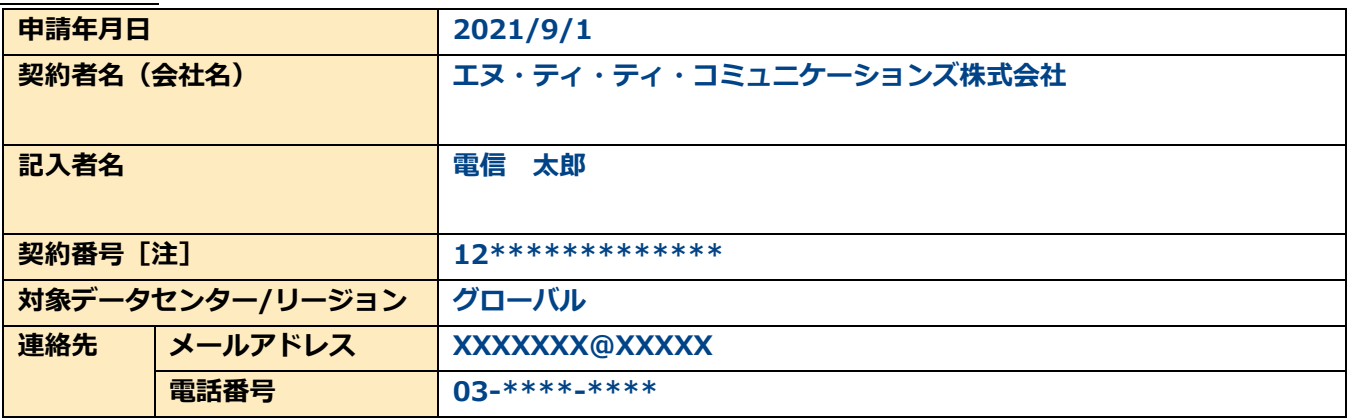

[注] 15桁の数値 (CDN Platformは識別番号)

## **2. お客様ご利用のSmart Data Platformサービスの故障内容**

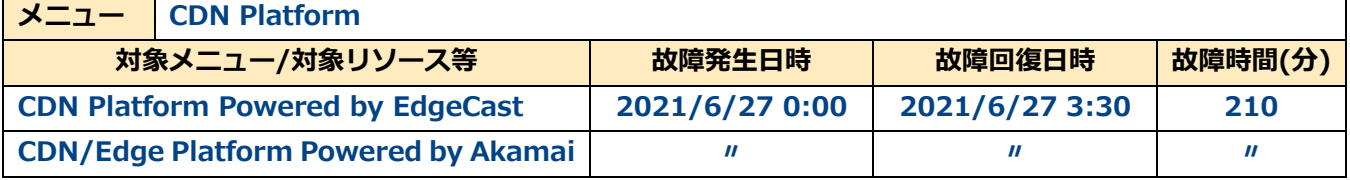

注1)故障発生日時、故障回復日時、故障時間(分)は、上段と同じ場合は「〃」をご記入ください。

■注2)対象メニュー/対象リソース等には、メニュー名称をご記入下さい。

■注3)ご不明点につきましては、当社営業担当または"cdn@ntt.com"までお問い合わせください。

# [別紙]記入例 (Super OCN Flexible Connectの場合)

**1. お客様情報**

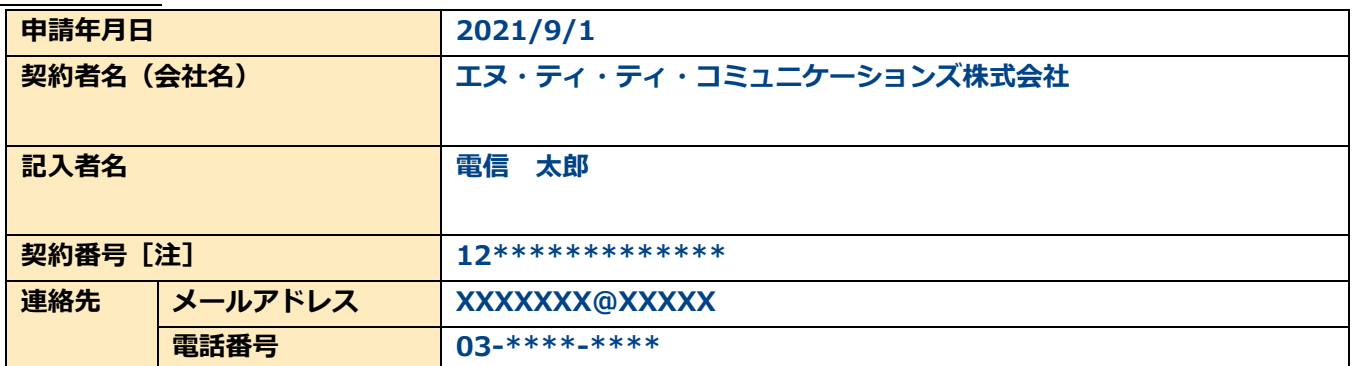

[注] 15桁の数値

## **2. お客様ご利⽤のSmart Data Platformサービスの故障内容**

## 2.1. 故障回復時間記入欄(Super OCN Flexible Connectご利用者記載欄)

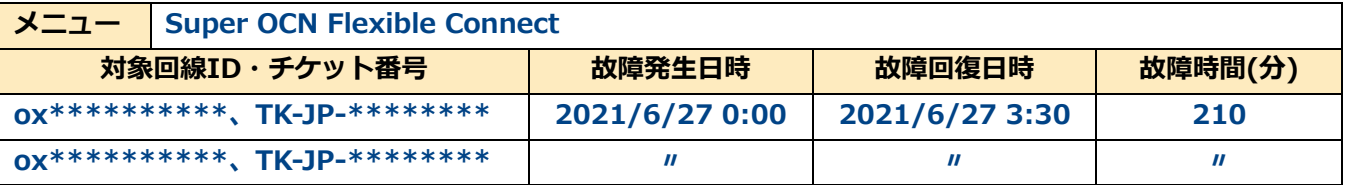

## 2.2. 故障通知時間記入欄(Super OCN Flexible Connectご利用者記載欄)

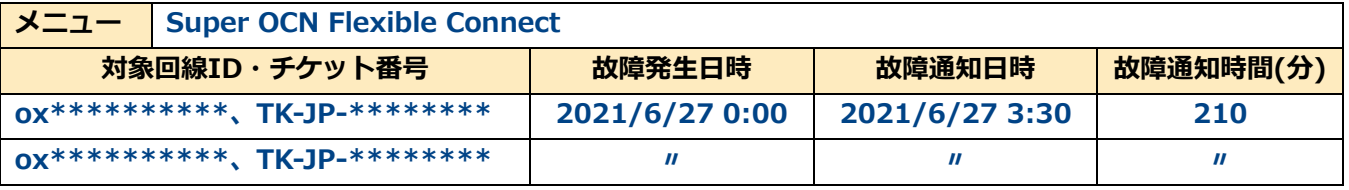

## 2.3. 網内遅延時間、パケット損失率記入欄(Super OCN Flexible Connectご利用者記載欄)

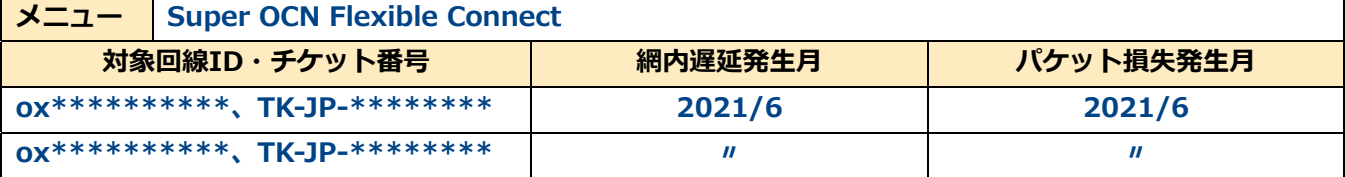

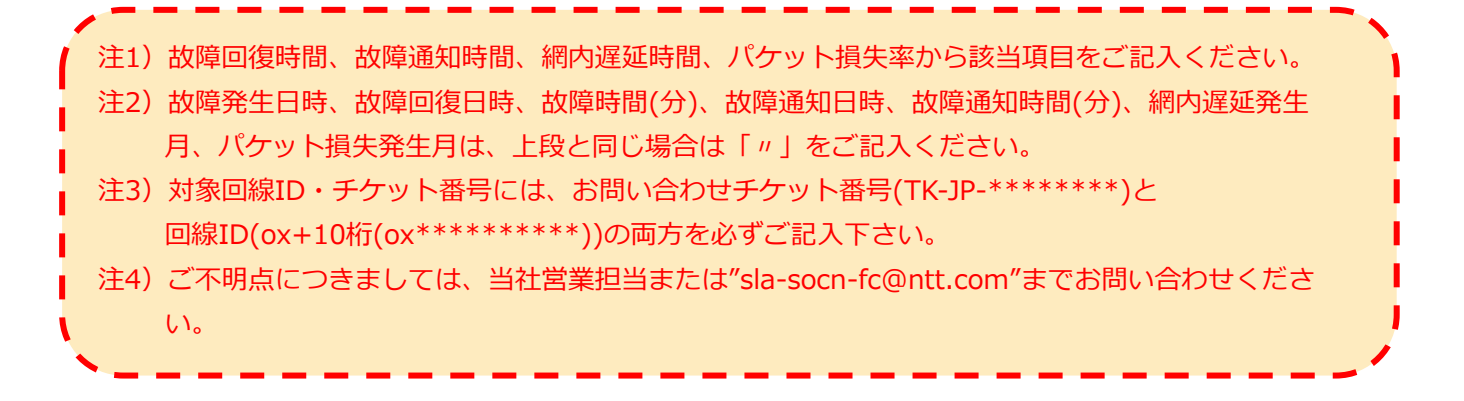